**Constitution Avenue** 

Islamabad - Pakistan ww.fbr.gov.pk

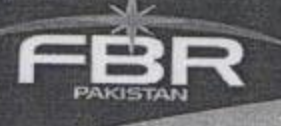

To:

 $U\overline{\bullet}\Delta\Xi$  (FBR  $C$  ROUD)

## No. 1)1)ERM/2011(PER) | 10935-R

Islamabad the 30 July, 2011

From: Qurban Ali Khan **Secretary (Mgt. Customs)** 

> All Chief Commissioners, Inland Revenue (LTUs/RTOs)  $1)$

- Director General, Intelligence & Investigation-FBR, Islamabad  $2)$
- Directors General, Training & Research (Inland Revenue)/(Customs)  $3)$
- Directors General, Inspection & Internal Audit (Inland Revenue)/(Customs)  $4)$
- Director General, PCA, FBR Building, Islamabad 5)
- Director General, Customs Valuation, Karachi  $6)$
- $7)$ **Chief Collectors (North)/(South)**
- **Chief Coordinator Computerization (Inland Revenue)/(Customs)** 8)
- 9) **All Collectors, MCCs**
- All Collectors of Customs (Appeals)  $10)$

e file M

All Commissioners, Inland Revenue (Legal)/(Appeals) 11)

## PERFORMANCE EVALUATION REPORTS FOR THE FINANCIAL Subject: **YEAR ENDING ON 30.6.2011.**

I am directed to refer to the subject noted above and to say that the Performance Evaluation Report for the Financial Year 2010-2011 i.e for the period from 1.7.2010 to 30.6.2011 will become due on 31<sup>st</sup> July, 2011.

It is informed that in the absence of up-to-date PERs the performance evaluation  $2.$ of officers due for promotion, training, foreign posting etc cannot be properly judged and such cases are thus considerably delayed for want of up-to-date PERs

 $3.$ In view of the above, it is requested that all the officers (BS-17 & above) under your administrative control may be asked to submit their PER forms to the concerned Reporting/Countersigning Officer and get the same completed for onward submission to the Board within the stipulated time.

PACCS

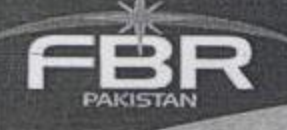

The concerned officers may also be requested to furnish a copy of PER certificate 4. to the ERM Section, FBR for follow up and record.

 $-2-$ 

5. The prescribed PER forms are available on the web-site of FBR www.fbr.gov.pk and copies of the relevant forms may be downloaded for BS-21 on Green papers, BS-19&20 on Pink papers and BS-17&18 on Yellow papers.

**Qurban Ali Khan** 

**Secretary (Mgt. Customs)** 

Constitution Avenue

Islamabad - Pakistan ww.fbr.gov.pk

Copy for information:

1. SA to Secretary Revenue Division/Chairman FBR

e file I

Copy for necessary action:

- 1. All Members, FBR
- 2. All Chiefs, FBR

∪⊛∆⊆

PARTNER IN PROGRESS PP

3. All officers/officials posted in FBR (HQ) with the request to furnish their PER forms (duly completed upto Part-I&II thereof) to the concerned RO/CO for the period from 01.07.2010 to 30.06.2011)

Copy also forwarded to Web-master with the request to arrange for its placement on web-site of FBR.

PACCS